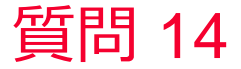

(D) Murata Software

## 質問

参照周波数とはなんですか?どの値をいれればよいですか?(電磁波解析 /Hertz/参照周波数)

## 回答

[解析条件の設定]の[メッシュ]タブで、最も精度よく計算したい周波数を 設定します。

参照周波数は、解析を行う上で周波数に依存するパラメータを設定する 際に用いられます。

※周波数依存材料の材料物性は解析周波数で決まります。 ※参照周波数を複数選択することも可能です。

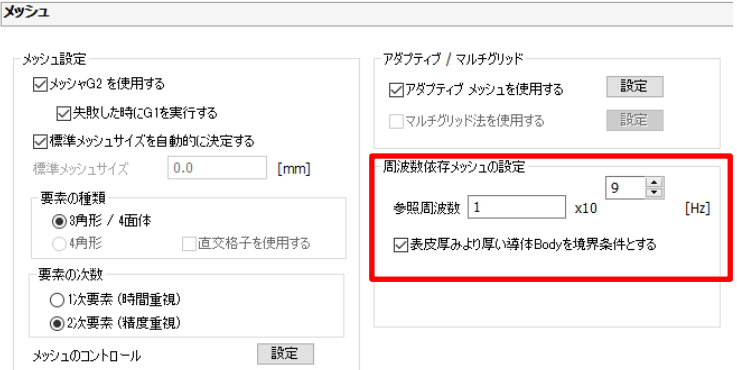

muRata Copyright © Murata Software Co., Ltd. All rights reserved. 05 September 2023